## 1. – Deployment

- 1.1 SparkView only
- 1.2 SparkView with reverse proxy, load balancer or VPN

### 1.1 - SparkView only

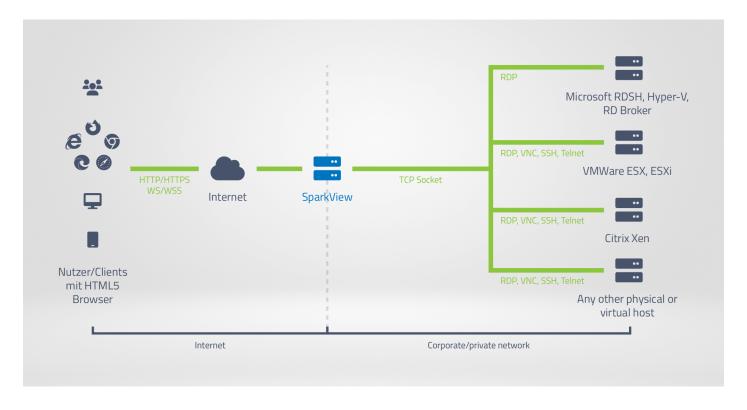

### Pros:

- Easy and fast, 15 minutes to installation of Java and SparkView
- Use SparkView as a normal RDP client with white list and black list.
- Integrate with Active Directory, LDAP, RADIUS, OAuth2, MS RD Web Feed easily.
- No need for another web server.

### Cons:

• You can customize the static web page, but if you need a dynamic web page, you'll need to write a plug-in for SparkView

# 1.2 – SparkView with reverse proxy, load balancer or VPN

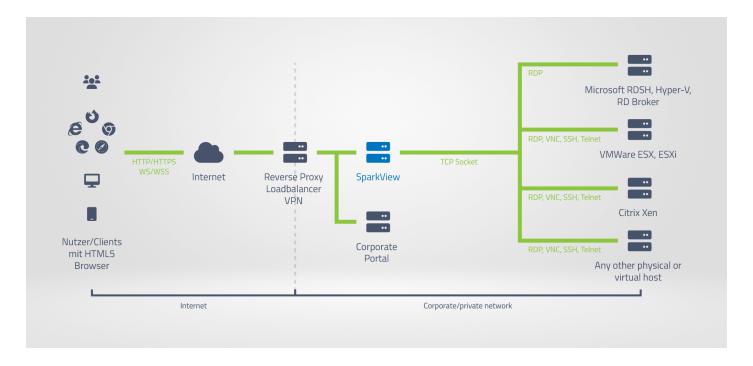

### Pros:

- High availability
- No need to expose SparkView
- Seamlessly integrate into current environment
- Tested on Nginx, Apache; VPNs from F5, Fortinet, Sophos, Cisco, Juniper, Dell, Check Point etc.
- Programming on your existing portal with familiar technology, like JSP, ASP.NET, PHP etc.